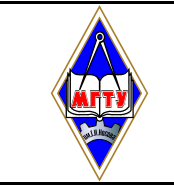

УТВЕРЖДАЮ Ректор ГОУ ВПО «МГТУ» \_\_\_\_\_\_\_\_\_\_\_\_\_\_\_\_ В.М. Колокольцев Ввести в действие с « 25 » ноября 2009

## СИСТЕМА МЕНЕДЖМЕНТА КАЧЕСТВА

## *СТАНДАРТ ОРГАНИЗАЦИИ*

## *Курсовой проект (работа): структура, содержание, общие правила выполнения и оформления*

## СМК-О-СМГТУ-42-09

Номер 1 Экземпляр

> Стандарт организации соответствует требованиям ИСО 9001:2008 Первый проректор-Лидер, ответственный за СМК \_\_\_\_\_\_\_\_\_\_\_\_\_\_\_\_\_\_\_\_\_\_ С.И. Платов

Документ не подлежит передаче, воспроизведению и копированию без письменного разрешения Лидера, ответственного за СМК

Магнитогорск – 2009

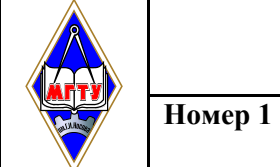

## Содержание

Экземпляр №1

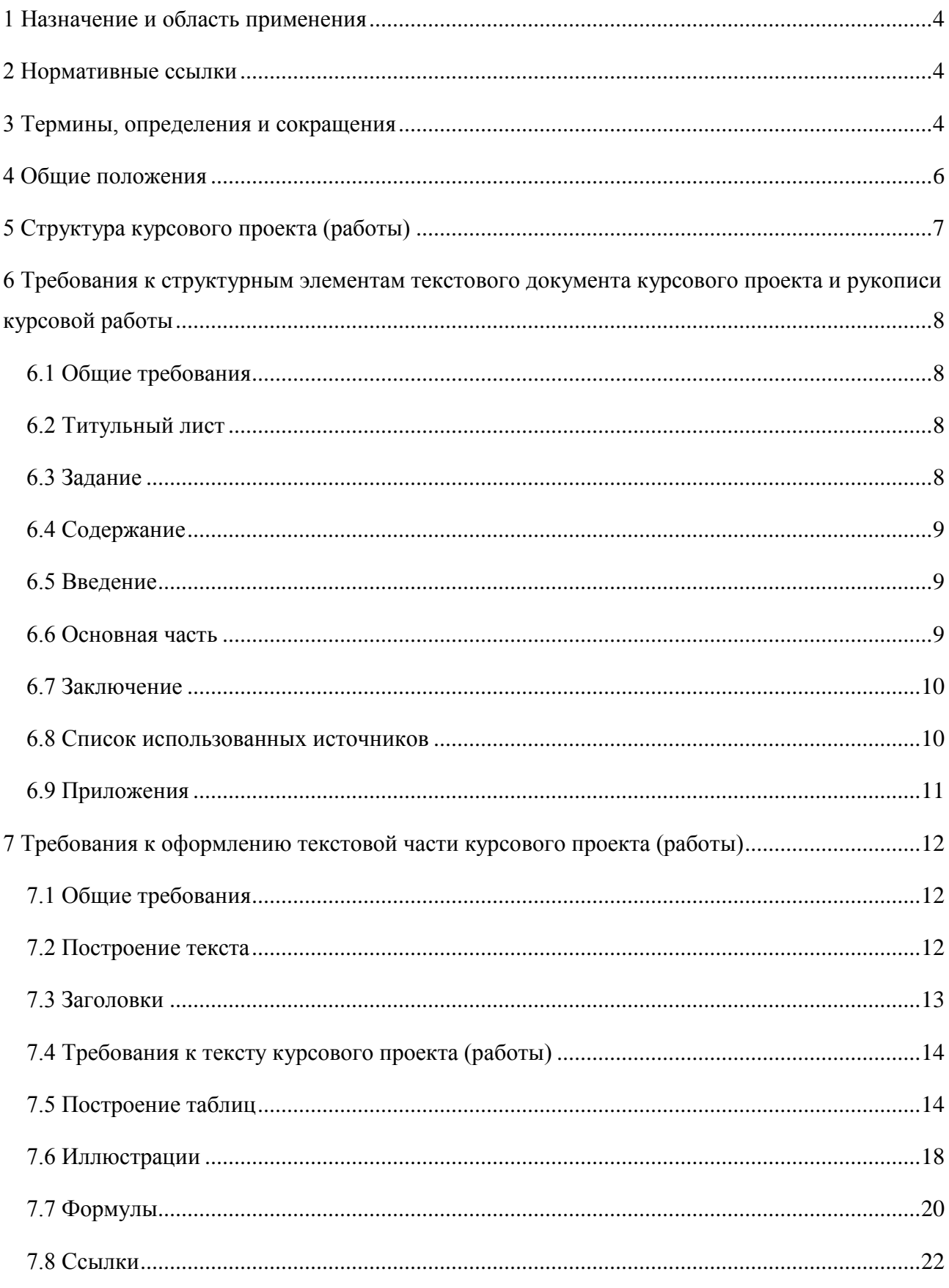

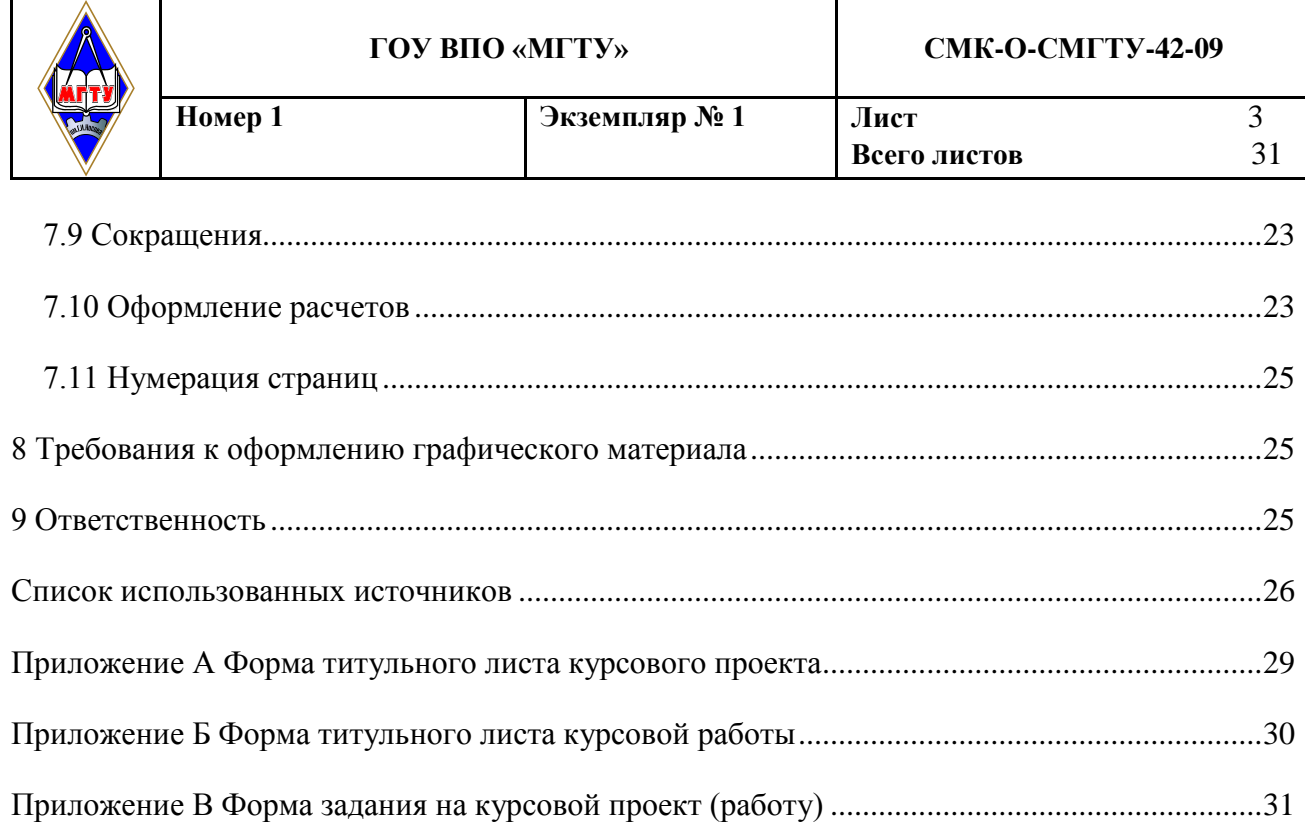

<span id="page-3-0"></span>1.1 Настоящий стандарт организации является документом системы менеджмента качества и распространяется на курсовые проекты (работы), выполняемые студентами Государственного образовательного учреждения высшего профессионального образования «Магнитогорский государственный технический университет им. Г.И. Носова», в соответствии с требованиями основных профессиональных образовательных программ по направлениям подготовки и специальностям.

1.2 Настоящий стандарт организации устанавливает общие требования к структуре, содержанию и оформлению курсовых проектов (работ).

1.3 Настоящий стандарт обязателен к применению всеми структурными подразделениями Государственного образовательного учреждения высшего профессионального образования «Магнитогорский государственный технический университет им. Г.И. Носова», осуществляющую образовательную деятельность.

### <span id="page-3-1"></span>**2 Нормативные ссылки**

В настоящем стандарте организации СМК-О-СМГТУ-42-09 использованы ссылки на следующие стандарты:

ИСО 9001:2008 Системы менеджмента качества. Требования;

ГОСТ 2.105-95 ЕСКД. Общие требования к текстовым документам;

ГОСТ 28388-89 Система обработки информации. Документы на магнитных носителях данных. Порядок выполнения и обращения;

ГОСТ 7.05-2008 ССИБИД. Библиографическая ссылка. Общие требования и правила составления;

ГОСТ 7.32-2001 ССИБИД. Отчет о НИР. Структура и правила оформления;

ГОСТ 7.82-2001 Библиографическая запись. Библиографическое описание электронных ресурсов. Общие требования и правила составления;

ГОСТ 9327-60 Бумага и изделия из бумаги. Потребительские форматы.

## <span id="page-3-2"></span>**3 Термины, определения и сокращения**

В настоящем стандарте организации использованы следующие термины и определения:

**Графический материал** – представляется в виде законченных конструкторских самостоятельных документов, схем, графиков или рисунков, в зависимости от характера работы. Графический материал может размещаться как на отдельных листах, используемых при защите курсового проекта (работы), так и в составе текстового документа.

**Курсовая работа** – это документ, представляющий собой форму отчетности по самостоятельной работе студента по дисциплине, включающий аналитическую и расчетную части, и представляющий собой законченное решение поставленной проблемы в рамках изучаемой дисциплины.

**Курсовое проектирование** – один из основных видов самостоятельной работы студентов, результатом которого является курсовой проект или работа, направленные на закрепление, углубление и обобщение знаний по учебным дисциплинам профессиональной подготовки, овладение методами научных исследований, формирование навыков решения поставленных задач в ходе анализа теоретического материла и научных исследований.

**Курсовой проект** – это документ, представляющий собой форму отчетности по самостоятельной работе студента по дисциплине, включающий аналитическую, графическую и расчетную части, и представляющий собой законченное решение поставленной проблемы в рамках изучаемой дисциплины.

**Рукопись** – текст, написанный от руки, или набранный на компьютере и распечатанный на принтере.

**Текстовый документ** – научно-технический документ, содержащий систематизированные данные о выполнении проектной, научной или исследовательской работы, описывающий процесс ее выполнения и полученные результаты в виде текста и необходимых иллюстраций.

В настоящем стандарте организации СМК-О-СМГТУ-42-09 использованы следующие сокращения:

АСУ – Автоматизированная система управления;

ГОУ ВПО «МГТУ» - Государственное образовательное учреждение высшего профессионального образования «Магнитогорский государственный технический университет им. Г.И. Носова»;

ГСИ – Государственная система обеспечения единства измерений;

ЕСКД – Единая система конструкторской документации;

ЕСПД – Единая система программных документов;

ЕСТД – Единая система технологической документации;

КП – курсовой проект;

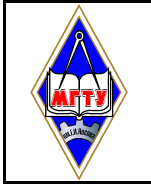

КР – курсовая работа;

СИ – система измерений;

СМК – система менеджмента качества;

СПДС – система проектной документации по строительству;

ТД – текстовый документ;

ТУ – технические условия;

УМУ – Учебно-методическое управление;

ЭВМ – электронно-вычислительная машина.

#### <span id="page-5-0"></span>**4 Общие положения**

4.1 Курсовые проекты (КП), в зависимости от объекта проектирования, делятся на виды:

− конструкторский (объект – изделие);

− технологический (объект – технологический процесс изготовления изделия или выполнения работ (услуг));

− исследовательский (объект – методы принятия решения, методы исследования заданного предмета).

4.1.1 Конструкторский КП - комплект конструкторских документов, в совокупности определяющих в достаточном для учебных целей объеме промежуточное или конечное техническое решение поставленной задачи.

4.1.2 Технологический КП - комплект технологических и, при необходимости, конструкторских документов, в совокупности определяющих в достаточном для учебных целей объеме решение технологической задачи изготовления изделий и (или) их составных частей, или выполнения работ (услуг).

4.1.3 Исследовательский КП - совокупность конструкторских и (или) технологических, или (и) научно-технических документов, отражающих сущность и результаты выполненных теоретических и (или) экспериментальных исследований.

4.1.4 КП представляется в виде графической части и расчетно-пояснительной записки. Чертежи должны соответствовать требованиям ЕСКД и ЕСТД. Расчетно-пояснительная записка (основная часть) должна содержать обоснование выбранного технического, технологического или исследовательского решения, расчет и проектирование изделия в целом и его конструктивных элементов или выполнения работ (услуг).

4.2 Курсовая работа (КР) оформляется в виде рукописи, излагающей постановку и решение задачи, содержание исследования и его основные результаты. Содержание работы должно демонстрировать знакомство автора с основной литературой по теме работы, умение выявить проблему, поставить задачу и определить методы ее решения, умение последовательно изложить существо рассматриваемых вопросов, а также показать умение анализировать полученные результаты, владение необходимой терминологией и понятиями, приемлемый уровень языковой грамотности и владение стилем научного изложения.

4.3 Детализацию и конкретизацию требований по содержанию, объему и условиям защиты КП (КР) устанавливает кафедра, исходя из характера проекта (работы) и учебной дисциплины, по которой выполняется проект (работа), а также времени, отводимого на самостоятельную работу студентов по данной дисциплине.

4.4 Количество КП и КР, их трудоемкость и сроки выполнения устанавливаются учебными планами специальности (направления).

4.5 КП и КР могут быть: по конкретной учебной дисциплине и междисциплинарные. Междисциплинарные КП и КР выполняются по заданиям, составленным с учетом знаний, умений и навыков, полученных студентами в результате освоения нескольких дисциплин.

#### <span id="page-6-0"></span>5 Структура курсового проекта (работы)

5.1 КП в общем случае, должен содержать:

- текстовый документ;

- графический материал.

КР в общем случае должна содержать рукопись, представленную в виде текстового документа.

5.2 Текстовый документ (ТД) КП и КР должен включать в указанной последовательности следующие элементы:

- титульный лист;

- задание;

- содержание;
- введение;
- основная часть;
- заключение;
- список использованных источников;

− приложения.

5.3 К графическому материалу следует относить:

− чертежи;

- − эскизы;
- − схемы;

− демонстрационные листы.

Объем текстового и графического материала определяется заданием руководителя.

5.4 Курсовой проект (работа), наряду с бумажным носителем, может быть полностью или частично представлен на электронных носителях информации (ГОСТ 28388-89), если это установлено заданием.

## <span id="page-7-0"></span>**6 Требования к структурным элементам текстового документа курсового проекта и рукописи курсовой работы**

#### **6.1 Общие требования**

<span id="page-7-1"></span>Текстовый документ КП и КР в краткой и четкой форме должен раскрывать сущность работы, постановку задачи, выбор и обоснование решений, содержать описание методов исследования, анализа и расчетов, описание проведенных экспериментов, анализ полученных результатов, выводы.

#### <span id="page-7-2"></span>**6.2 Титульный лист**

Титульный лист является первой страницей работы и оформляется по форме, установленной Учебно-методическим управлением (УМУ). Форма титульного листа курсового проекта приведена в приложении А, курсовой работы – в приложении Б.

#### <span id="page-7-3"></span>**6.3 Задание**

6.3.1 Курсовой проект (работа) выполняется на основании индивидуального задания. Форма задания устанавливается УМУ университета и корректируется кафедрой. Примерная форма задания приведена в приложении В.

6.3.2 Задание составляется руководителем курсового проектирования в соответствии с темой. Темы КП и КР определяются ведущими преподавателями в соответствии требованиями основных образовательных программ и должны обеспечивать возможность реализации накопленных знаний. При этом студент имеет право выбора темы КП (КР), а также может предложить свою тему, обосновав целесообразность ее разработки.

6.3.4 Тематика КП (КР) должна соответствовать следующим критериям:

− отражать реальные задачи и современные тенденции совершенствования и развития производства, науки, техники, технологии и культуры;

− содержать элементы научных исследований и анализа.

6.3.5 Для решения комплексной задачи допускается выполнение КП (КР) группой студентов. Каждому участнику такой группы выдается индивидуальное задание с указанием разделов, которые разрабатывает и защищает студент самостоятельно.

#### <span id="page-8-0"></span>**6.4 Содержание**

Содержание должно отражать перечень структурных элементов КП (КР) с указанием номеров страниц, с которых начинается их месторасположение в тексте, в том числе:

− введение;

− разделы, подразделы, пункты (если они имеют наименование);

− заключение;

− список использованных источников;

− приложения.

Слово «Содержание» записывается в виде заголовка, симметрично тексту, с прописной буквы.

#### <span id="page-8-1"></span>**6.5 Введение**

Введение кратко характеризует актуальность и социальную значимость темы, степень ее разработанности в отечественной и мировой теории и практике; цели и задачи, объект и предмет, базу исследования или проектирования, методы сбора и обработки информации, научные гипотезы.

Слово «Введение» записывают в виде заголовка, симметрично тексту, с прописной буквы.

#### <span id="page-8-2"></span>**6.6 Основная часть**

6.6.1 Содержание основной части работы должно соответствовать заданию и требованиям, изложенным в методических указаниях по выполнению КП (КР) по данной дисциплине.

6.6.2 Основную часть следует делить на разделы, подразделы, пункты. Каждый элемент основной части должен представлять собой законченный в смысловом отношении фрагмент работы.

6.6.3 Обязательным структурным элементом основной части КР является аналитический обзор темы.

Аналитический обзор представляет собой результат систематизированной переработки совокупности документов по определенной теме, содержащий обобщенные и критически проанализированные сведения об истории, современном состоянии, тенденциях и перспективах развития предмета обзора.

К тексту аналитического обзора предъявляются следующие основные требования:

- полнота и достоверность информации;
- наличие критической оценки использованной информации;
- логичность структуры;
- композиционная целостность;
- аргументированность выводов;
- ясность и четкость изложения.

Аналитический обзор может быть включен в КП, если это предусмотрено заданием.

#### <span id="page-9-0"></span>6.7 Заключение

В «Заключении» раскрывается значимость рассмотренных вопросов для науки и практики; приводятся главные выводы, характеризующие итоги проделанной работы; излагаются предложения и рекомендации по внедрению полученных результатов и дальнейшему развитию темы. Слово «Заключение» записывают в виде заголовка, симметрично тексту, с прописной буквы.

#### <span id="page-9-1"></span>6.8 Список использованных источников

6.8.1 В «Список использованных источников» включают все источники информации, на которые имеются ссылки в тексте и которые использовались при написании курсового проекта (работы).

6.8.2 Основные требования, предъявляемые к списку использованных источников:

- соответствие теме КП (КР);

- разнообразие видов изданий: официальные, нормативные, справочные, учебные, научные, производственно-практические и др.

6.8.3 Сведения об источниках информации приводятся в соответствии с требованиями ГОСТ 7.05 и ГОСТ 7.82

6.8.4 Источники в списке нумеруются арабскими цифрами без точки в порядке их упоминания в тексте, либо в алфавитном порядке.

#### <span id="page-10-0"></span>**6.9 Приложения**

6.9.1 В «Приложения» рекомендуется включать материалы иллюстрационного и вспомогательного характера. В приложения могут быть помещены:

− материалы, дополняющие текст (таблицы, рисунки);

− дополнительные расчеты;

− таблицы вспомогательных данных;

− алгоритмы задач, решаемых с применением ЭВМ;

− распечатки программ и расчетов, описания программных средств;

− характеристики аппаратуры и приборов, применяемых при выполнении работы;

− протоколы испытаний, заключения экспертизы, акты внедрения;

− другие материалы и документы конструкторского, технологического и прикладного характера.

6.9.2 Приложения могут быть обязательными и информационными. Информационные приложения могут быть рекомендуемого и справочного характера. Статус приложения определяет студент-автор курсового проекта (работы).

6.9.3 Правила представления приложений:

− на все приложения в тексте КП (КР) должны быть даны ссылки;

− приложения располагают и обозначают в порядке ссылок на них в тексте работы;

− приложения оформляют как продолжение КП (КР) на следующих его страницах по правилам и формам, установленным действующими стандартами;

− каждое приложение должно начинаться с нового листа и иметь тематический заголовок и обозначение.

− слово «Приложение» и его буквенное обозначение (заглавные буквы русского алфавита, начиная с А, за исключением букв Ё, З, Й, О, Ч, Ь, Ы, Ъ) располагают наверху посередине страницы, а под ним в скобках указывают статус приложения, например: (рекомендуемое), (справочное), (обязательное). Допускается обозначение приложений буквами латинского алфавита за исключением букв I и О;

**Всего листов** 31

− при наличии одного приложения, оно обозначается «Приложение А»;

− помещаемые в приложении рисунки, таблицы и формулы нумеруют арабскими цифрами в пределах каждого приложения, например: «… рисунок А.5…».

#### <span id="page-11-0"></span>**7 Требования к оформлению текстовой части курсового проекта (работы)**

#### **7.1 Общие требования**

<span id="page-11-1"></span>Оформление текста КП (КР) выполняют в соответствии с требованиями настоящего стандарта, ГОСТ 7.32 и ГОСТ 2.105. Страницы текста, включая иллюстрации и таблицы, должны соответствовать формату А4 (210х297 мм) по ГОСТ 9327.

Текст должен быть выполнен с одной стороны листа белой бумаги рукописным способом, а также с применением печатающих и графических устройств ЭВМ с соблюдением следующих размеров полей: левое – 20 мм, правое – 10 мм, верхнее – 20 мм, нижнее – 20 мм. При наборе текста в Microsoft Word следует придерживаться следующих требований: основной шрифт Times New Roman или Arial, размер шрифта 12-14 пт, цвет – черный, абзацный отступ 10-12,5 мм, межстрочный интервал – одинарный или полуторный. Разрешается использовать компьютерные возможности акцентирования внимания на определенных терминах, формулах, теоремах, применяя шрифты разной гарнитуры.

#### <span id="page-11-2"></span>**7.2 Построение текста**

7.2.1 Текст КП (КР) следует делить на разделы, подразделы, пункты. Пункты, при необходимости, могут быть разделены на подпункты.

7.2.2 Каждый раздел текста рекомендуется начинать с новой страницы.

7.2.3 Разделы КП (КР) должны иметь порядковые номера, обозначенные арабскими цифрами и записанные с абзацного отступа. Подразделы должны иметь нумерацию в пределах каждого раздела, пункты – в пределах подраздела, подпункты – в пределах пункта.

Если раздел или подраздел состоит, соответственно, из одного подраздела или пункта, то этот подраздел или пункт нумеровать не следует. Точка в конце номеров разделов, подразделов, пунктов, подпунктов не ставится. Если заголовок состоит из двух предложений, их разделяют точкой.

**Пример –** *1 ТИПЫ И РАЗМЕРЫ (Номер и заголовок первого раздела)*  .....................................................................................

2 МЕТОДЫ ИСПЫТАНИЙ (Номер и заголовок второго раздела)

2.1 Периодические колебания (Номер и заголовок первого подраздела-второго раздела)

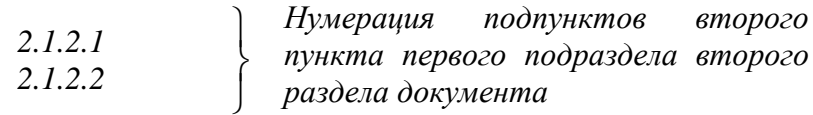

7.2.4 Внутри разделов, подразделов, пунктов или подпунктов могут быть приведены перечисления.

Перед каждым перечислением следует ставить дефис или, при необходимости, в случае наличия ссылки в тексте документа на одно из перечислений, строчную букву (за исключением ё, з, о, ь, й, ы, ъ), после которой ставится скобка.

Для дальнейшей детализации перечислений необходимо использовать арабские цифры, после которых ставится скобка, а запись производится с абзацного отступа, как показано в примере.

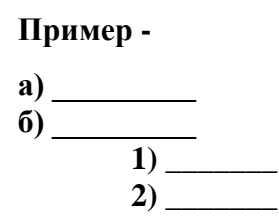

7.2.5 Каждый пункт, подпункт и перечисление записывают с абзацного отступа. Если ТД подразделяют только на разделы, то их следует нумеровать, за исключением приложений, порядковыми номерами в пределах всего ТД.

Если раздел или подраздел имеет только один пункт, или пункт имеет один подпункт, то нумеровать его не следует.

#### <span id="page-12-0"></span>7.3 Заголовки

7.3.1 Разделы, подразделы должны иметь заголовки. Пункты и подпункты заголовков могут не иметь.

Заголовки должны четко и кратко отражать содержание разделов, подразделов, пунк-TOB.

7.3.2 Заголовки разделов, подразделов и пунктов следует начинать с абзацного отступа, с прописной буквы, без точки в конце, не подчеркивая. В начале заголовка помещают номер соответствующего раздела, подраздела, либо пункта. Переносы слов в заголовках не допускаются. Если заголовок состоит из двух предложений, их разделяют точкой.

7.3.3 Расстояние между заголовком и текстом должно быть равно удвоенному межстрочному расстоянию; между заголовками раздела и подраздела - одному межстрочному расстоянию.

#### <span id="page-13-0"></span>**7.4 Требования к тексту курсового проекта (работы)**

7.4.1 В ТД должны применяться термины, обозначения и определения, установленные стандартами по соответствующему направлению науки, техники и технологии, а при их отсутствии - общепринятые в научно-технической литературе.

7.4.2 В ТД не допускается:

− применять для одного и того же понятия различные научно-технические термины, близкие по смыслу (синонимы), а также иностранные слова и термины при наличии равнозначных слов и терминов в русском языке;

− применять произвольные словообразования;

− применять индексы стандартов (ГОСТ, ГОСТ Р, ОСТ и т.п.), технических условий (ТУ), строительных норм и правил (СНиП) и других документов без регистрационного номера;

− использовать в тексте математические знаки и знак ∅ (диаметр), а также знаки № (номер) и % (процент) без числовых значений. Следует писать: «температура 20 °С»; «номер опыта» (но не « № опыта»); «влажность 98 %», «процент выхода» (но не « % выхода»).

7.4.3 Условные буквенные обозначения, изображения или знаки должны соответствовать принятым в действующем законодательстве и государственных стандартах.

7.4.4 В ТД следует применять стандартизированные единицы физических величин, их наименования и обозначения.

#### <span id="page-13-1"></span>**7.5 Построение таблиц**

7.5.1 Таблицы применяют для лучшей наглядности и удобства сравнения показателей и, как правило, оформляются в соответствии с рисунком 1.

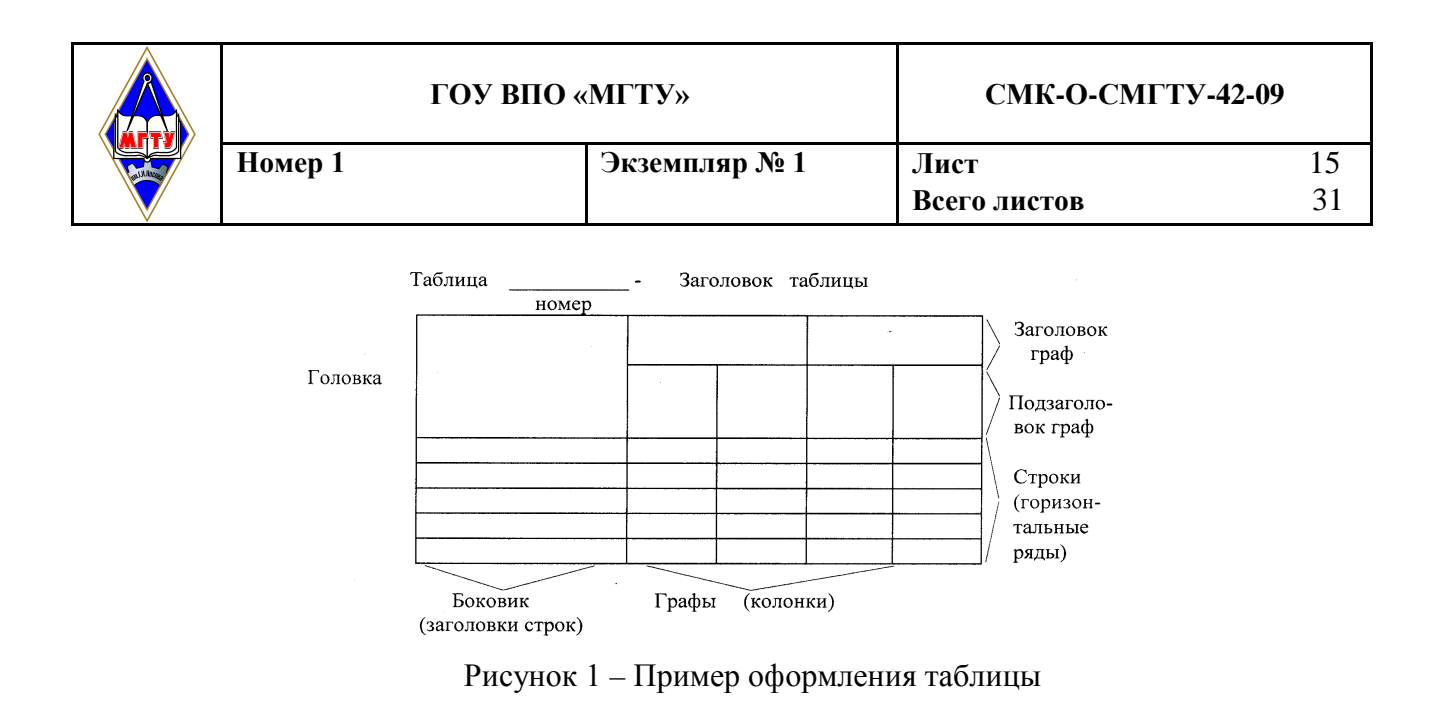

7.5.2 Таблица помещается в тексте сразу же за первым упоминанием о ней или на следующей странице.

7.5.3 Таблицы, за исключением приведенных в приложении, нумеруются в пределах каждого раздела. В этом случае номер таблицы состоит из номера раздела и порядкового номера таблицы в пределах раздела, разделенных точкой. Допускается сквозная нумерация таблиц арабскими цифрами по всему ТД. Таблицы каждого приложения обозначают отдельной нумерацией арабскими цифрами с добавлением перед цифрой обозначения приложения.

Если в тексте одна таблица, то она должна быть обозначена «Таблица 1» или «Таблица В.1», если она приведена в приложении В.

7.5.4 Название таблицы, при его наличии, должно отражать ее содержание, быть точным, кратким. Название таблицы помещают над таблицей после ее номера через тире, с прописной буквы (остальные строчные), без абзацного отступа. Надпись «Таблица...» пишется над левым верхним углом таблицы и выполняется строчными буквами (кроме первой прописной) без подчеркивания (рисунок 1).

7.5.5 Заголовки граф таблицы выполняют с прописных букв, а подзаголовки - со строчных, если они составляют одно предложение с заголовком, и с прописной - если они самостоятельные. В конце заголовка и подзаголовка знаки препинания не ставятся. Заголовки указываются в единственном числе. Допускается применять размер шрифта в таблице меньший, чем в тексте. Диагональное деление головки таблицы не допускается.

7.5.6 Таблицу с большим количеством строк допускается переносить на другую страницу. При переносе части таблицы на другую страницу заголовок помещают только перед первой частью таблицы, над другими частями справа пишется слово «Продолжение» и указывается порядковый номер таблицы, например: «Продолжение таблицы 2.7». Нижнюю горизонтальную черту, ограничивающую таблицу, не проводят.

7.5.7. Таблицы с большим количеством граф допускается делить на части и помещать одну под другой на одном листе. Над последующими частями таблиц указывается слово: «Продолжение», а при наличии нескольких таблиц в ТД указывается номер таблицы, например: «Продолжение таблицы 2.3».

7.5.8 Если строки и графы таблицы выходят за формат страницы, то в первом случае в каждой части таблицы повторяется головка, во втором случае – боковик.

7.5.9 Если цифровые данные в пределах графы таблицы выражены в одних единицах физической величины, то они указываются в заголовке каждой графы в соответствии с рисунком 2. Включать в таблицу отдельную графу «Единицы измерений» не допускается. Числовые значения величин, одинаковые для нескольких строк, допускается указывать один раз в соответствии с рисунком 2 (графы L1, L2, L3).

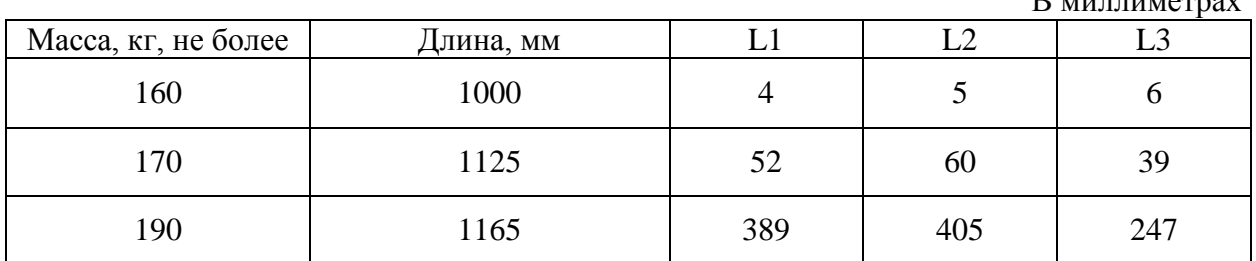

Таблица 6.1 – ………………

Рисунок 2 – Пример оформления таблицы с буквенными обозначениями в заголовках граф

 $D_{\text{S}}$  measurement as  $D_{\text{S}}$ 

Допускается в заголовках и подзаголовках граф отдельные понятия заменять буквенными обозначениями, но при условии, чтобы они были установлены стандартами, либо пояснены в тексте, например: D - диаметр, H - высота. Показатели с одним и тем же буквенным обозначением группируют последовательно в порядке возрастания индексов в соответствии с рисунком 2.

7.5.10 Обозначение единицы физической величины, общей для всех данных в строке, следует выносить в боковик таблицы в соответствии с рисунком 3.

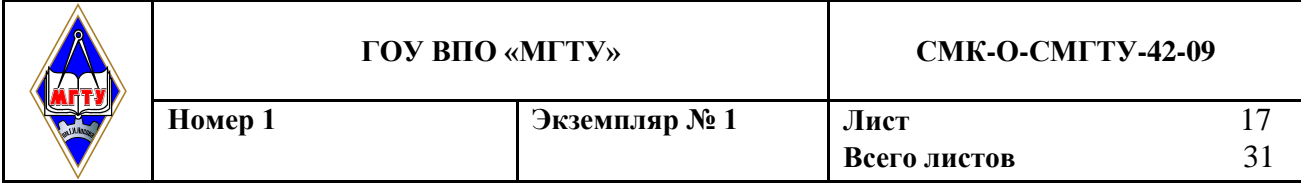

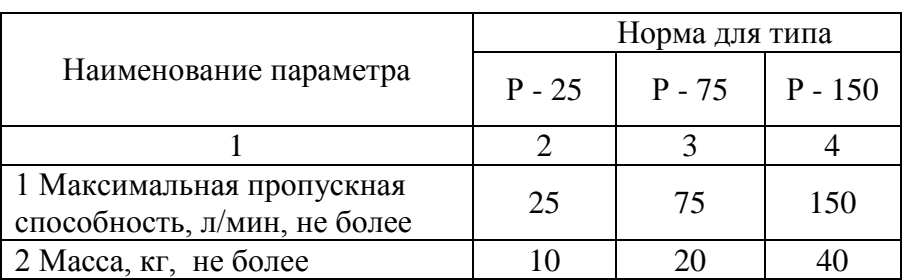

Таблица 6.2 - Основные характеристики прибора

Рисунок 3- Пример оформления таблиц с нумерацией граф

7.5.11 Слова «более», «не более», «менее», «не менее», «в пределах» и другие ограничительные слова следует помещать в боковике таблицы рядом с наименованием соответствующего параметра, после обозначения единицы физической величины и отделять запятой в соответствии с рисунком 3.

7.5.12 Не допускается включать в таблицу графу «№ п/п».

7.5.13 Нумерация граф и указание номера в боковике таблицы, перед наименованием соответствующего параметра, допускается только в случае необходимости ссылок на них в тексте документа и оформляется в соответствии с рисунком 3.

7.5.14 Повторяющийся в графе таблицы текст, состоящий из одного слова, допускается заменять кавычками, если строки в таблице не разделены линиями. Если повторяющийся текст состоит из двух и более слов, то при первом повторении его заменяют словами «То же» и далее кавычками в соответствии с рисунком 4.

Таблица 6.3 – Основные требования к продукции

| Наименование отливки  | Положение оси вращения |
|-----------------------|------------------------|
| Гильза цилиндрическая | Горизонтальное         |
| To же                 |                        |
|                       |                        |

Рисунок 4 - Пример оформления таблиц с повторяющимся текстом

Ставить кавычки вместо повторяющихся цифр, марок, знаков математических и химических символов не допускается.

Если цифровые или иные данные в таблице не приводятся, то в графе ставится прочерк.

#### **7.6 Иллюстрации**

<span id="page-17-0"></span>7.6.1 Количество иллюстраций, помещаемых в ТД, должно быть достаточным для раскрытия содержания работы. Иллюстрации (чертежи, графики, схемы, компьютерные распечатки, диаграммы, фотоснимки и т.п.) следует располагать непосредственно после первого упоминания в тексте, или на следующей странице. Иллюстрации могут быть в компьютерном исполнении, в том числе и цветные.

7.6.2 Все иллюстрации именуются в тексте рисунками и нумеруются в пределах каждого раздела. Номер иллюстрации составляется из номера раздела и порядкового номера иллюстрации в пределах данного раздела, разделенных точкой, например: «рисунок 5.1» (первый рисунок пятого раздела). Допускается сквозная нумерация рисунков арабскими цифрами по всему ТД. Если рисунок один, то он обозначается «Рисунок 1». Иллюстрации каждого приложения обозначают отдельной нумерацией арабскими цифрами с добавлением перед цифрой обозначения приложения. Например, «Рисунок А.3».

7.6.3 На все иллюстрации должны быть даны ссылки в ТД. При ссылках на иллюстрации следует писать «… в соответствии с рисунком 2» при сквозной нумерации и «… в соответствии с рисунком 1.2» при нумерации в пределах раздела.

7.6.4 Иллюстрации, помещаемые в ТД, должны соответствовать требованиям государственных стандартов Единой системы конструкторской документации (ЕСКД) и системы проектной документации по строительству (СПДС).

7.6.5 Иллюстрация располагается по тексту документа, если она помещается на листе формата А4. Если формат иллюстрации больше А4, то ее следует помещать в приложении. Фотоснимки размером меньше формата А4 должны быть наклеены на стандартные листы белой бумаги. Иллюстрации следует размещать так, чтобы их можно было рассматривать без поворота документа или с поворотом по часовой стрелке.

7.6.6 Иллюстрации следует выполнять на той же бумаге, что и текст, либо на кальке того же формата с соблюдением тех же полей, что и для текста. При этом кальку с иллюстрацией следует помещать на лист белой непрозрачной бумаги.

7.6.7 Иллюстрации, при необходимости, могут иметь наименование, например: «Рисунок В.2 - Схема алгоритма» и пояснительные данные (подрисуночный текст). Слово «рисунок», его номер и наименование помещают ниже изображения после пояснительных данных симметрично иллюстрации.

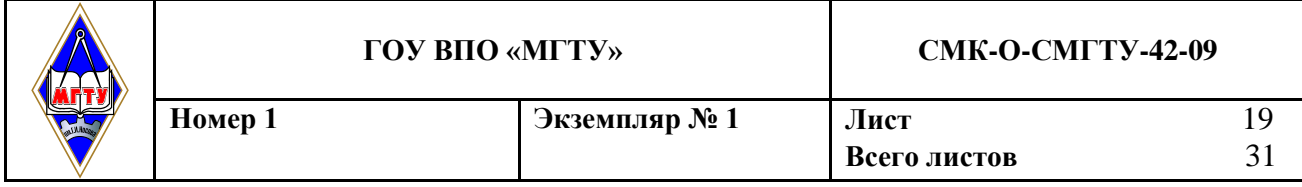

7.6.8 Графики, отображающие качественные зависимости, изображаются на плоскости, ограниченной осями координат, заканчивающихся стрелками. При этом слева от стрелки оси ординат и под стрелкой оси абсцисс проставляется буквенное обозначение, соответственно, функции и аргумента без указания их единиц измерения (рисунок 5).

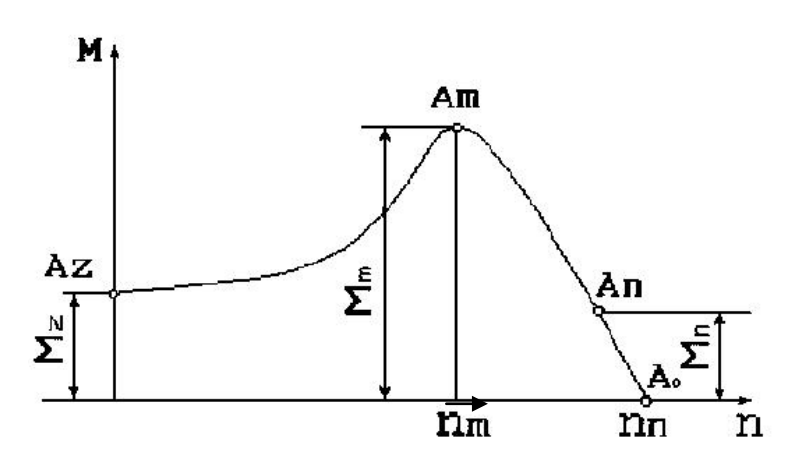

Рисунок 5 – График зависимости

Графики, по которым можно установить количественную связь между независимой и зависимыми переменными, должны снабжаться координатной сеткой равномерной или логарифмической. Буквенные обозначения изменяющихся переменных проставляются вверху слева от левой границы координатного поля и справа под нижней границей поля. Единицы измерения проставляются в одной строке с буквенными обозначениями переменных и отделяются от них запятой. Числовые значения должны иметь минимальное число значащих цифр в соответствии с рисунком 6.

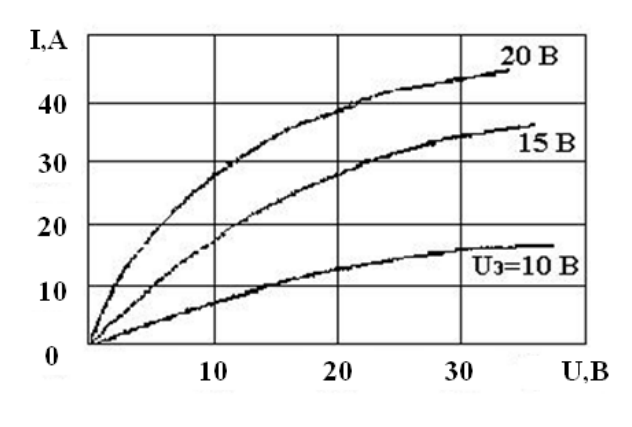

Рисунок 6

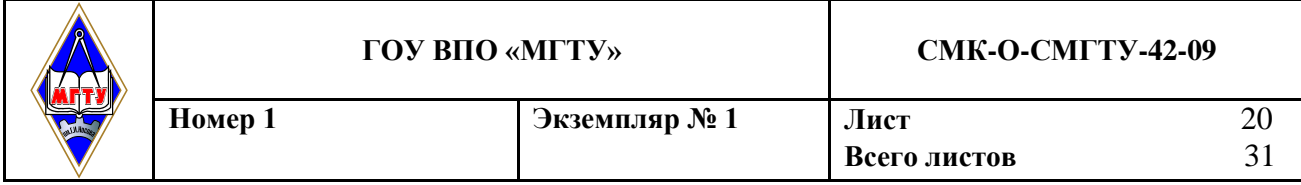

Допускается написание названия изменяющейся величины вдоль соответствующей оси (единиц измерения) с обязательным указанием единиц измерения, при этом название вертикальной оси должно читаться с поворотом по часовой стрелке в соответствии с рисунком 7.

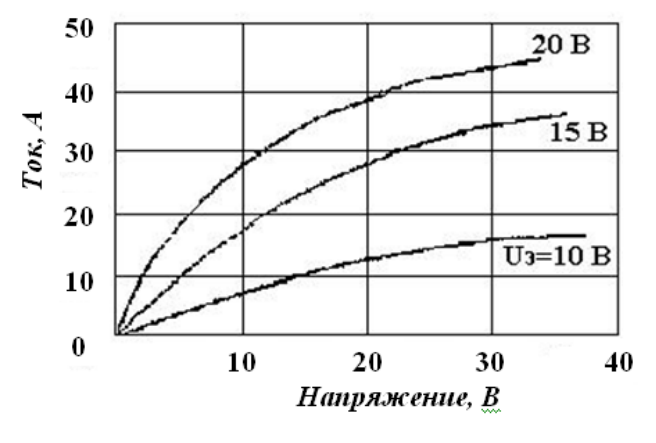

Рисунок 7

#### <span id="page-19-0"></span>7.7 Формулы

7.7.1 Формулы следует выделять из текста в отдельную строку. Выше и ниже каждой формулы или уравнения должно быть оставлено не менее одной свободной строки.

7.7.2 Формулы должны приводиться в общем виде с расшифровкой входящих в них буквенных значений. Буквы греческого, латинского алфавитов и цифры следует выполнять с помощью компьютерного набора курсивом или чертежным шрифтом, в соответствии с требованиями стандартов ЕСКД, высота букв и цифр при компьютерном наборе должна быть на 2 пт больше, чем в основном тексте работы.

7.7.3 Если уравнение или формула не вмещается в одну строку, то оно должно быть перенесено после знака равенства «=» или после знаков плюс «+», минус «-», умножения «×», деления «:», или других математических знаков, причем этот знак в начале следующей строки повторяют. При переносе формулы на знаке, символизирующем операцию умножения, применяют знак «×».

7.7.4 Пояснение значения символов и числовых коэффициентов, входящих в формулу, должны быть приведены непосредственно под формулой. Значение каждого символа дают в той последовательности, в какой они приведены в формуле. Первая строка расшифровки должна начинаться со слова «где» без двоеточия после него.

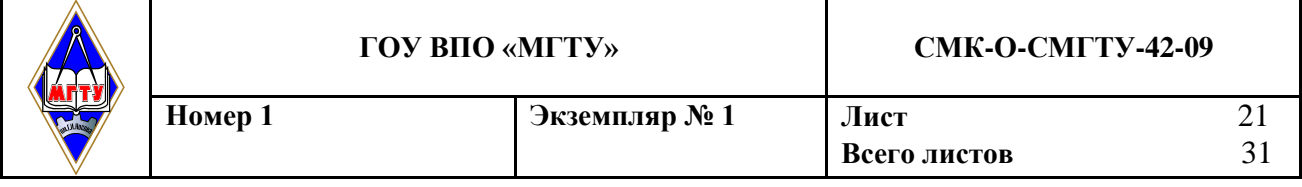

#### **Пример –**

Плотность в килограммах на кубический метр вычисляют по формуле

$$
\rho = m / V, \tag{7.1}
$$

где и р - плотность материала образца, кг/м $^3;$ 

m - масса образца, кг;

V - объем образца, м<sup>3</sup>.

Размерность одного параметра в пределах всего ТД должна быть постоянной.

7.7.5 Формулы, следующие одна за другой и не разделенные текстом, отделяют запятой.

При использовании формул из первоисточников, в которых употреблены несистемные единицы, их конечные значения должны быть пересчитаны в системные единицы.

7.7.6 Формулы, за исключением приведенных в приложении, должны нумероваться в пределах всего ТД арабскими цифрами в круглых скобках в крайнем правом положении на строке. Одну формулу обозначают - (1).

#### **Пример –**

$$
\Delta = (a+bx),\tag{1}
$$

Допускается нумерация формул в пределах раздела. В этом случае номер формулы состоит из номера раздела и порядкового номера формулы в пределах раздела, разделенных точкой, например (2.10) - десятая формула второго раздела. Формулы, помещаемые в приложениях, обозначают отдельной нумерацией арабскими цифрами в пределах каждого приложения с добавлением перед каждой цифрой обозначения приложения, например формула (В.1). Ссылки в тексте на порядковые номера формул дают в скобках.

**Пример –** *… в формуле (1).*

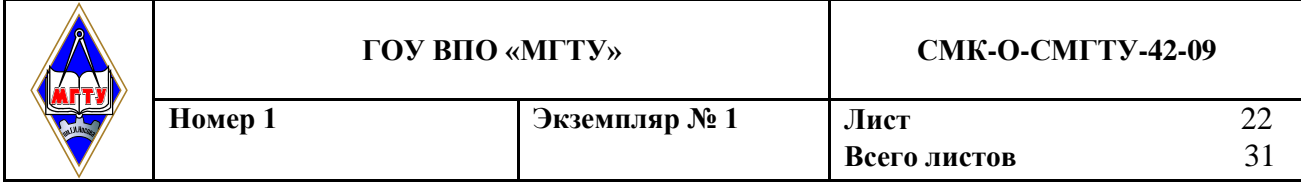

7.7.7 Помещать обозначение единиц в одной строке с формулами, выражающими зависимости между величинами, не допускается.

Неправильно:

 $R = \frac{U}{I}$  OM

Правильно:

$$
R = \frac{U}{I} = \frac{125}{16 \cdot 10^{-3}} = 7.8
$$
 KOM

#### <span id="page-21-0"></span>7.8 Ссылки

7.8.1 В ТД допускаются ссылки на элементы самого ТД, стандарты, технические условия и другие документы при условии, что они полностью и однозначно определяют соответствующие требования и не вызывают затруднений в пользовании документом.

7.8.2 При ссылках на элементы ТД указывают номера структурных частей текста, формул, таблиц, рисунков, обозначения чертежей и схем, а при необходимости - графы и строки таблиц, позиции составных частей изделия на рисунке, чертеже или схеме.

7.8.2.1. При ссылках на структурные части ТД указывают номера разделов (со словом «раздел»), приложений (со словом «приложение»), подразделов, пунктов, подпунктов, перечислений, например: «....в соответствии с разделом 2», «... согласно 3.1», «.., по 3.1.1»; «...в соответствии с 4.2.2, перечисление 6»; «(приложение Л)»; «... как указано в приложении М».

7.8.2.2 Ссылки в тексте на номер формулы дают в скобках, например: «...согласно формуле  $(B.1)$ »; «...как следует из выражения  $(2.5)$ ».

7.8.2.3 Ссылки в тексте на таблицы и иллюстрации оформляют по типу: «(таблица 4.3)»; «... в таблице 1.1, графа 4»; «(рисунок 2.11)»; «... в соответствии с рисунком 1.2»; «... как показано на рисунке В.7, поз. 12 и 13».

7.8.2.4 Ссылки на чертежи и схемы, выполненные на отдельных листах, делают с указанием обозначений этих документов.

7.8.3 При ссылке в тексте на использованные источники информации следует приводить порядковые номера по списку использованных источников, заключенные в квадратные скобки, например: «... как указано в монографии [103]»; «... в работах [11, 12, 15-17]».

При необходимости в дополнение к номеру источника указывают номер его раздела, подраздела, страницы, иллюстрации, таблицы, например: [12, раздел 2];[18, подраздел 1.3, приложение А]; [19, С. 28, таблица 8.3].

7.8.4 При ссылках на стандарты и технические условия указывают только их обозначение, при этом допускается не указывать год их утверждения при условии полного описания стандарта в списке использованных источников в соответствии с ГОСТ 7.1.

#### <span id="page-22-0"></span>**7.9 Сокращения**

7.9.1. При многократном упоминании устойчивых словосочетаний, в ТД следует использовать аббревиатуры или сокращения.

7.9.2 При первом упоминании должно быть приведено полное название с указанием в скобках сокращенного названия или аббревиатуры, например: «фильтр низкой частоты (ФНЧ)», «амплитудная модуляция (АМ)», а при последующих упоминаниях следует употреблять сокращенное название или аббревиатуру.

Расшифровку аббревиатур и сокращений, установленных государственными стандартами и правилами русской орфографии, допускается не приводить.

Пример - ЭВМ, НИИ, АСУ, с. (страница), т. е. (то есть) и др.

#### <span id="page-22-1"></span>**7.10 Оформление расчетов**

7.10.1 Расчеты в ТД должны выполняться с использованием физических величин системы СИ.

7.10.2 Порядок изложения расчетов в ТД определяется характером рассчитываемых величин. Согласно ЕСКД, расчеты в общем случае должны содержать:

- − эскиз или схему рассчитываемого изделия;
- − задачу расчета (с указанием, что требуется определить при расчете);
- − данные для расчета;
- − условия расчета;
- − расчет;
- − заключение.

7.10.3 Эскиз или схема должны обеспечивать четкое представление о рассчитываемом объекте.

7.10.4 Данные для расчета, в зависимости от их количества, могут быть изложены в тексте или приведены в таблице.

7.10.5 Условия расчета должны пояснять особенности принятой расчетной модели и применяемые средства автоматизации инженерного труда.

Приступая к расчету, следует указать методику и источник, в соответствии с которым выполняются конкретные расчеты.

#### **Пример –**

*«Расчет теплового режима проводим по методике, изложенной в [2]».* 

7.10.6 Расчет, как правило, разделяют на пункты, подпункты или перечисления. Пункты (подпункты, перечисления) расчета должны иметь пояснения.

#### **Пример –**

*«определяем...»; «по графику, приведенному на рисунке 3.4, находим...»; «согласно рекомендациям [4], принимаем...».*

В изложении расчета, выполненного с применением ЭВМ, следует привести краткое описание методики расчета с необходимыми формулами и, как правило, структурную схему алгоритма или программы расчета. Распечатка расчета с ЭВМ помещается в приложении, а в тексте делается ссылка.

#### **Пример –**

*«... Результаты расчета на ЭВМ приведены в приложении С».*

7.10.7 Заключение должно содержать выводы о соответствии объекта расчета требованиям, изложенным в задании на расчет.

### **Пример –**

*«Заключение: заданные допуски на размеры составных частей позволяют обеспечить сборку изделия по методу полной взаимозаменяемости».*

#### **7.11 Нумерация страниц**

<span id="page-24-0"></span>7.11.1 Страницы ТД следует нумеровать арабскими цифрами, соблюдая сквозную нумерацию по всему тексту. Номер страницы без точки проставляют в центре нижней части листа.

7.11.2 Титульный лист включают в общую нумерацию страниц, но номер страницы на нем не проставляют.

7.11.3 Иллюстрации и таблицы, расположенные на отдельных листах, включают в общую нумерацию страниц отчета. Иллюстрации и таблицы на листе формата А3 учитывают как одну страницу.

#### <span id="page-24-1"></span>**8 Требования к оформлению графического материала**

8.1 Графический материал, представленный в виде чертежей, эскизов и схем, характеризующих основные выводы и предложения исполнителя, должен совместно с ТД раскрывать содержание КП (КР).

8.2 Состав и объем графического материала, применительно к работам по конкретной образовательной программе или конкретному образовательному направлению, должны определяться методическими указаниями кафедры, руководителем КП (КР) и указываться в задании.

8.3 Графический материал должен отвечать требованиям действующих стандартов по соответствующему направлению науки, техники или технологии и может выполняться:

– традиционным способом - карандашом или тушью;

– автоматизированным способом - с применением графических и печатающих устройств вывода ЭВМ.

Цвет изображений чертежей и схем - черный на белом фоне. В оформлении комплекта листов графического материала работы следует придерживаться единого стиля. Каждый лист графического материала должен иметь угловой штамп, оформленный и заполненный по соответствующему стандарту. При оформлении демонстрационных листов допускается использование возможностей цветового акцентирования внимания на отдельных элементах представляемого материала.

#### <span id="page-24-2"></span>**9 Ответственность**

9.1 **Проректор по учебной работе** несет ответственность и осуществляет контроль за выполнением требований настоящего стандарта, а также недопущением превышения полномочий вовлеченного персонала; за координацию всех работ по ликвидации и исправлению несоответствий связанных с курсовым проектированием и принятия решения о дальнейшем использовании данного стандарта.

9.2 **Начальник учебно-методического управления** несет ответственность за координацию работ по реализации программ высшего профессионального образования по всем направлениям и специальностям подготовки кадров.

9.3 **Заведующий кафедрой** несет ответственность за разработку методических материалов по выполнению и оформлению курсовых проектов (работ) в соответствии с требованиями настоящего стандарта.

9.4 **Профессорско-преподавательский состав кафедр** осуществляет контроль за соблюдением студентами требований настоящего стандарта при выполнении курсовых проектов (работ).

#### **Список использованных источников**

<span id="page-25-0"></span>[1] СМК-СМГТУ-29-06. Система менеджмента качества. Стандарт организации. Структура, содержание и изложение, правила оформления и обозначения документации системы менеджмента качества.

[2] СМК-МИ 29.2-06. Общие требования к построению, содержанию, оформлению, обозначению и управлению Стандартом университета (организации) и Методической инструкцией.

[3] ГОСТ 2.105-95 ЕСКД. Общие требования к текстовым документам.

[4] ГОСТ 7.32-2001 ССИБИД. Отчет о НИР. Структура и правила оформления.

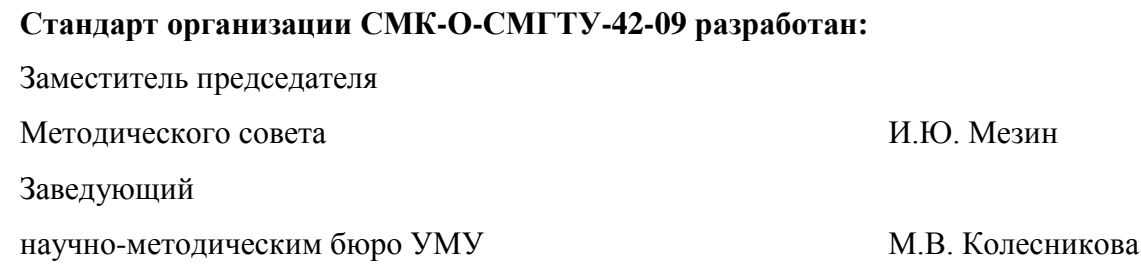

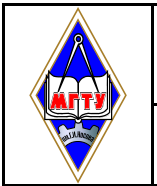

**Номер 1 Экземпляр № 1 Лист** 27

## **Лист регистрации изменений**

*СМК-О-СМГТУ-42-09*

*Курсовой проект (работа): структура, содержание, общие правила выполнения и оформления*

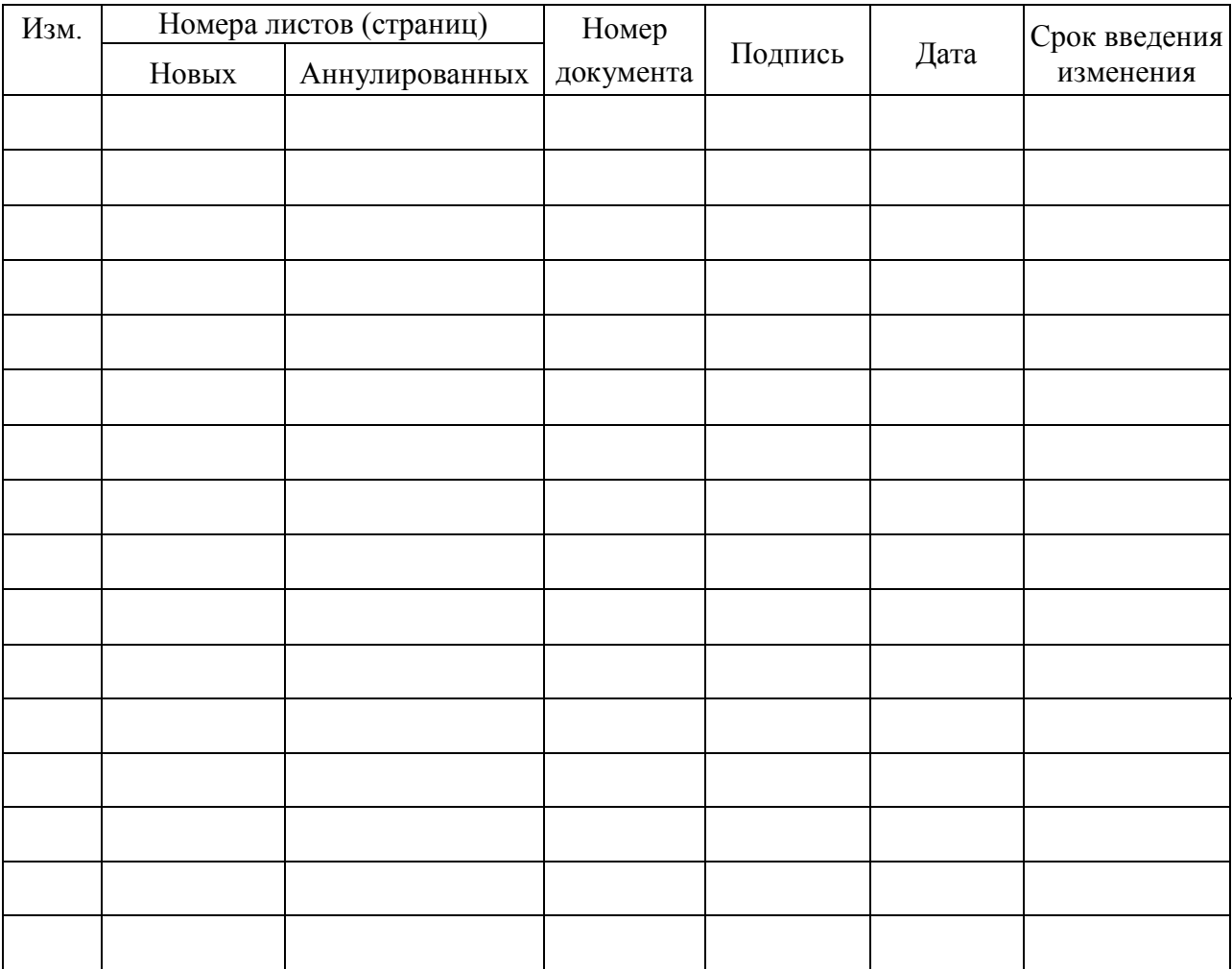

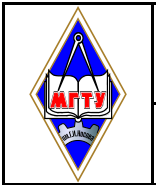

#### **Лист согласования**

#### *СМК-О-СМГТУ-42-09*

*Курсовой проект (работа): структура, содержание, общие правила выполнения и оформления*

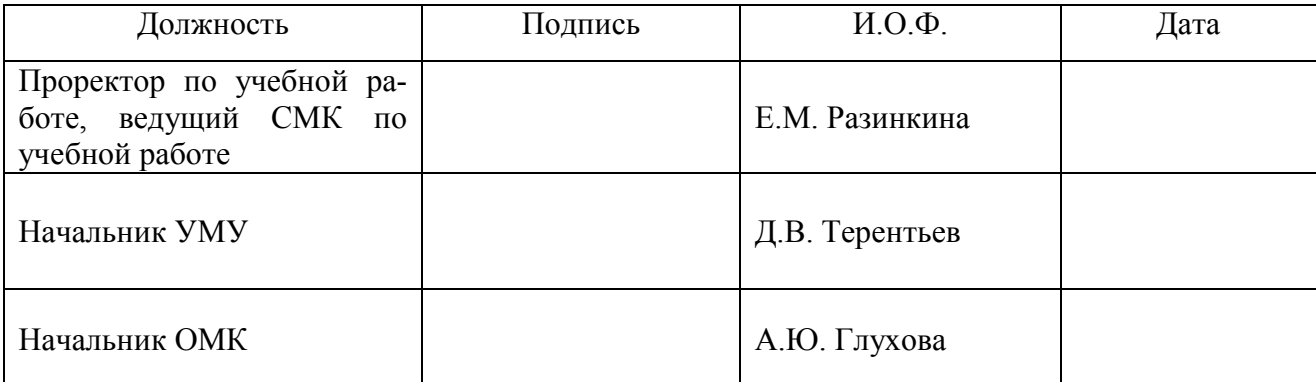

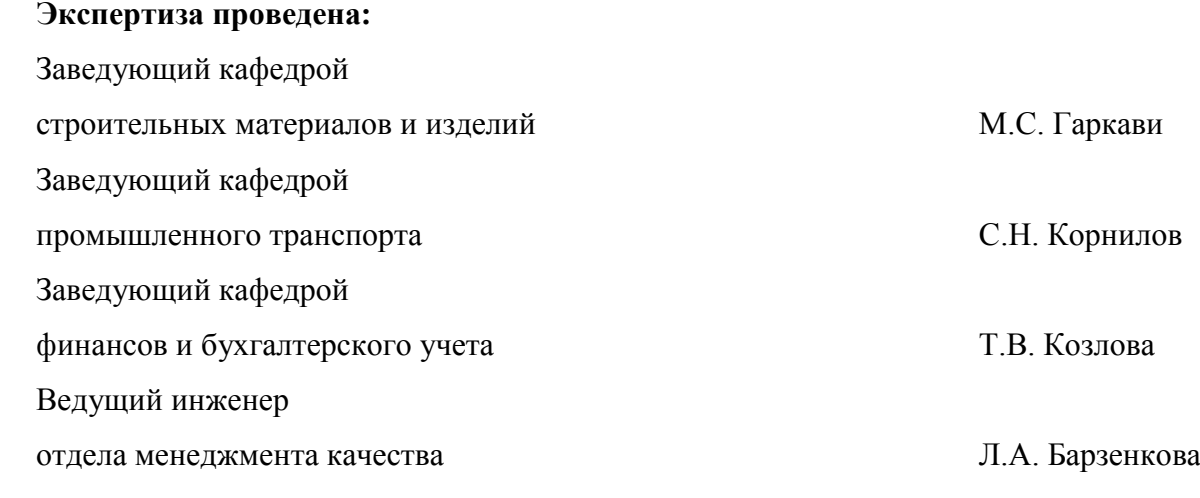

<span id="page-28-0"></span>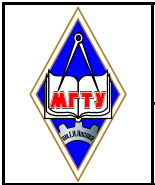

#### **Приложение А**

(обязательное)

#### **Форма титульного листа курсового проекта**

**Наименование ведомства, в систему которого входит вуз** (прописными буквами)

> **Полное наименование вуза** (прописными буквами)

Кафедра \_\_\_\_\_\_\_\_\_\_\_\_\_\_\_\_\_\_\_

(наименование)

### **КУРСОВОЙ ПРОЕКТ**

#### **РАСЧЕТНО-ПОЯСНИТЕЛЬНАЯ ЗАПИСКА**

по дисциплине **\_\_\_\_\_\_\_\_\_\_\_\_\_\_\_\_\_\_\_\_\_\_\_\_\_\_\_\_\_\_\_\_\_\_\_\_\_\_**

на тему:

 Исполнитель: \_\_\_\_\_\_\_\_\_\_\_\_\_ студент \_\_\_\_\_\_ курса, группа (Ф.И.О.) Руководитель: \_\_\_\_\_\_\_\_\_\_\_\_\_\_\_\_\_\_\_\_\_\_\_\_\_\_\_\_\_\_\_\_\_\_\_\_\_\_

(Ф.И.О. должность, уч. степень, уч. звание)

Работа допущена к защите "\_\_\_\_\_" \_\_\_\_\_\_\_\_\_ 20\_\_г. \_\_\_\_\_\_\_\_\_\_\_\_\_\_\_

Работа защищена "\_\_\_\_\_" \_\_\_\_\_\_\_\_\_ 20\_\_г. с оценкой \_\_\_\_\_\_\_\_\_\_\_\_\_ \_\_\_\_\_\_\_\_\_\_\_\_\_

 $(n)$  (оценка)

(подпись)

Магнитогорск, 20\_\_

<span id="page-29-0"></span>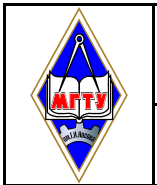

#### **Приложение Б**

(обязательное)

#### **Форма титульного листа курсовой работы**

**Наименование ведомства, в систему которого входит вуз** (прописными буквами)

**Полное наименование вуза**

(прописными буквами)

Кафедра \_\_\_\_\_\_\_\_\_\_\_\_\_\_\_\_\_\_\_

(наименование)

## **КУРСОВАЯ РАБОТА**

по дисциплине **\_\_\_\_\_\_\_\_\_\_\_\_\_\_\_\_\_\_\_\_\_\_\_\_\_\_\_\_\_\_\_\_\_\_\_\_\_\_**

на тему:

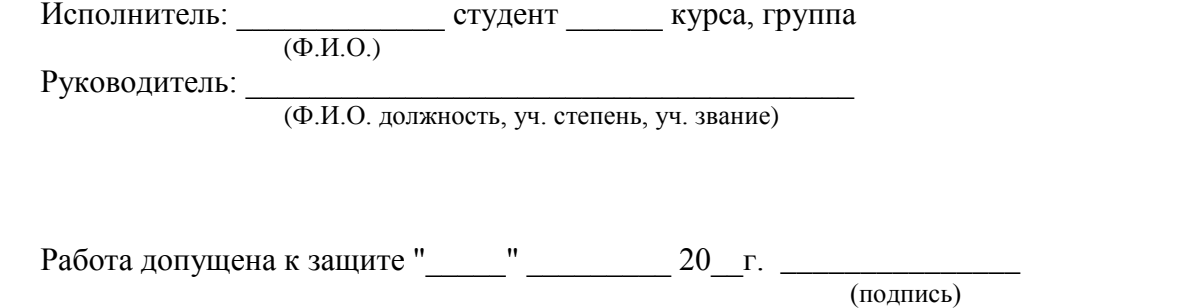

 Работа защищена "\_\_\_\_\_" \_\_\_\_\_\_\_\_\_ 20\_\_г. с оценкой \_\_\_\_\_\_\_\_\_\_\_\_\_ \_\_\_\_\_\_\_\_\_\_\_\_\_ (оценка) (подпись)

Магнитогорск, 20\_\_

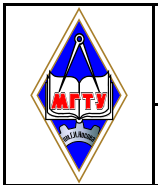

<span id="page-30-0"></span>Номер 1

 $\overline{31}$ 

31

Экземпляр №1

#### Приложение В

(обязательное)

#### Форма задания на курсовой проект (работу)

Наименование ведомства, в систему которого входит вуз (прописными буквами)

Полное наименование вуза

(прописными буквами)

Кафедра (наименование)

## ЗАДАНИЕ НА КУРСОВОЙ ПРОЕКТ (РАБОТУ)

Tema: Студенту (фамилия имя отчество) Руководитель:  $\frac{1}{\sqrt{1-\frac{1}{1-\frac{1}{1-\frac{1$ (расшифровка подписи) Задание получил: <u>(подпись)</u> (расшифровка подписи)

Магнитогорск, 20

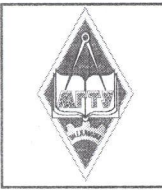

Государственное образовательное учреждение высшего профессионального образования «Магнитогорский государственный технический университет им. Г.И. Носова»

Изменение № 1 к  $CMK- O - CMTTY - 42 - 09$ 

Лист 1/1

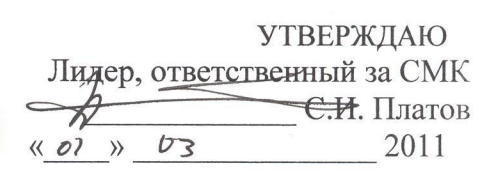

#### 1 к СМК-О-СМГТУ-42-09 Система менеджмента качества. ИЗМЕНЕНИЕ  $N<sub>2</sub>$

# Стандарт организации. Курсовой проект (работа): структура, содержание, общие правила

#### выполнения и оформления

1. П. 1.1 изложить в следующей редакции: «Настоящий стандарт организации является документом системы менеджмента качества. Распространяется на курсовые проекты (работы), Государственного образовательного учреждения стулентами выполняемые высшего профессионального образования «Магнитогорский государственный технический университет им. Г.И.Носова и Многопрофильного колледжа (МпК), в соответствии с требованиями основных профессиональных образовательных программ по направлениям подготовки и специальностям»

2 П.3 добавить используемые сокращения МпК - Многопрофильный колледж, ПЦК предметно-цикловая комиссия

3 П. 6.3.1 изложить в следующей редакции: «Курсовой проект (работа) выполняется на основании индивидуального задания. Форма задания устанавливается УМУ университета и корректируется кафедрой или предметно-цикловой комиссией (ПЦК). Примерная форма задания приведена в приложении В».

4 П. 9.3 изложить в следующей редакции: «Заведующий кафедрой или председатель ПЦК несет ответственность за разработку методических материалов по выполнению и оформлению курсовых проектов (работ) в соответствии с требованиями настоящего стандарта».

5 Для студентов колледжа на титульном листе курсового проекта (Приложение А), на титульном листе курсовой работы (Приложение Б), в задании на курсовой проект (работу) (Приложение В):

- в строке «Полное наименование вуза» после названия университета добавлять «Многопрофильный колледж».

- в строке «Кафедра» указывать «ПЦК»

Причина изменения: внедрение СМК в Многопрофильном колледже ГОУ ВПО «МГТУ»

от 23 декабря 2010 г.

Изменение к СМК – О – СМГТУ-42-09 соответствует требованиям ИСО 9001-2008 Haчальник ОМК